feeding behavior

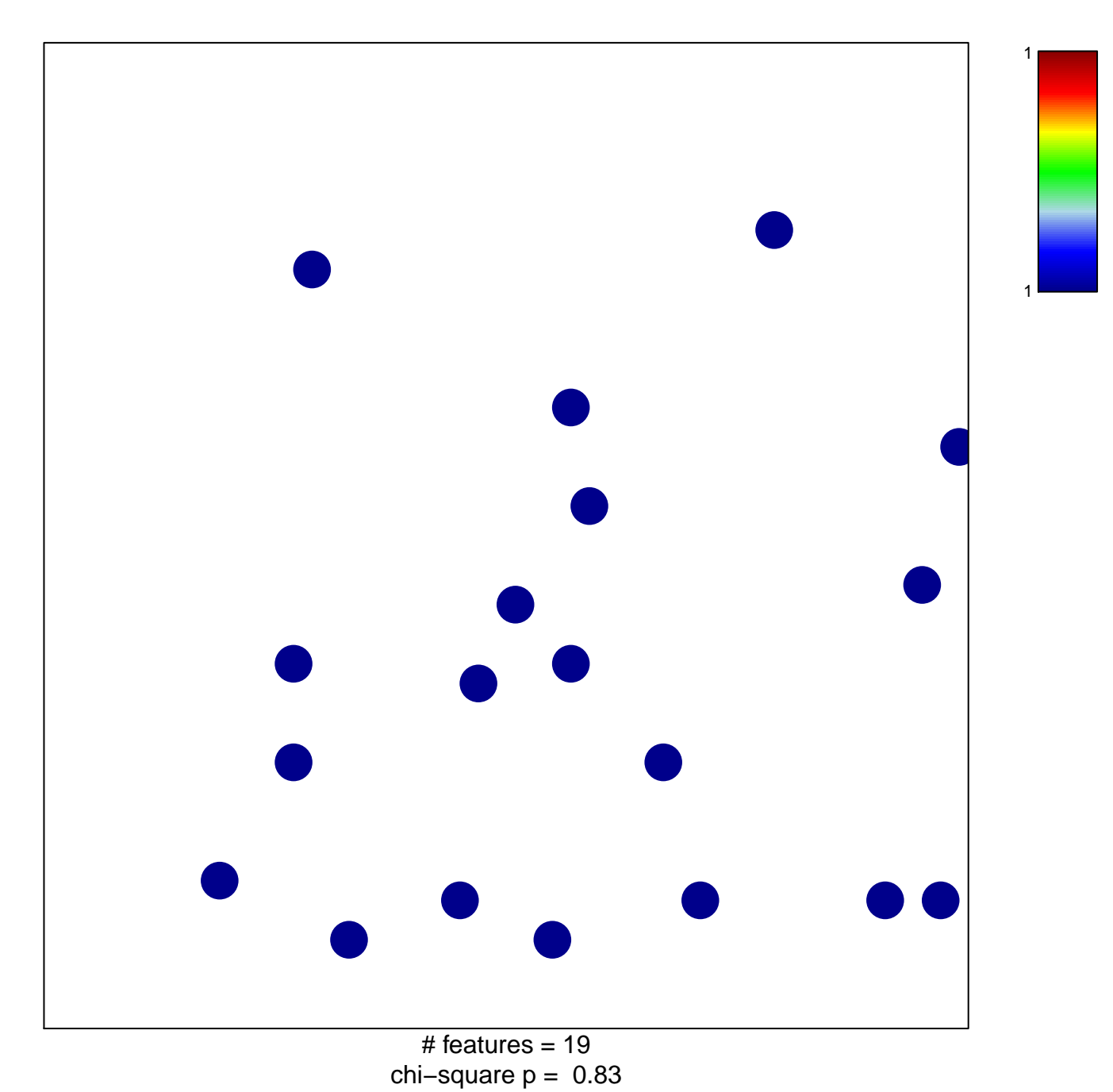

## **feeding behavior**

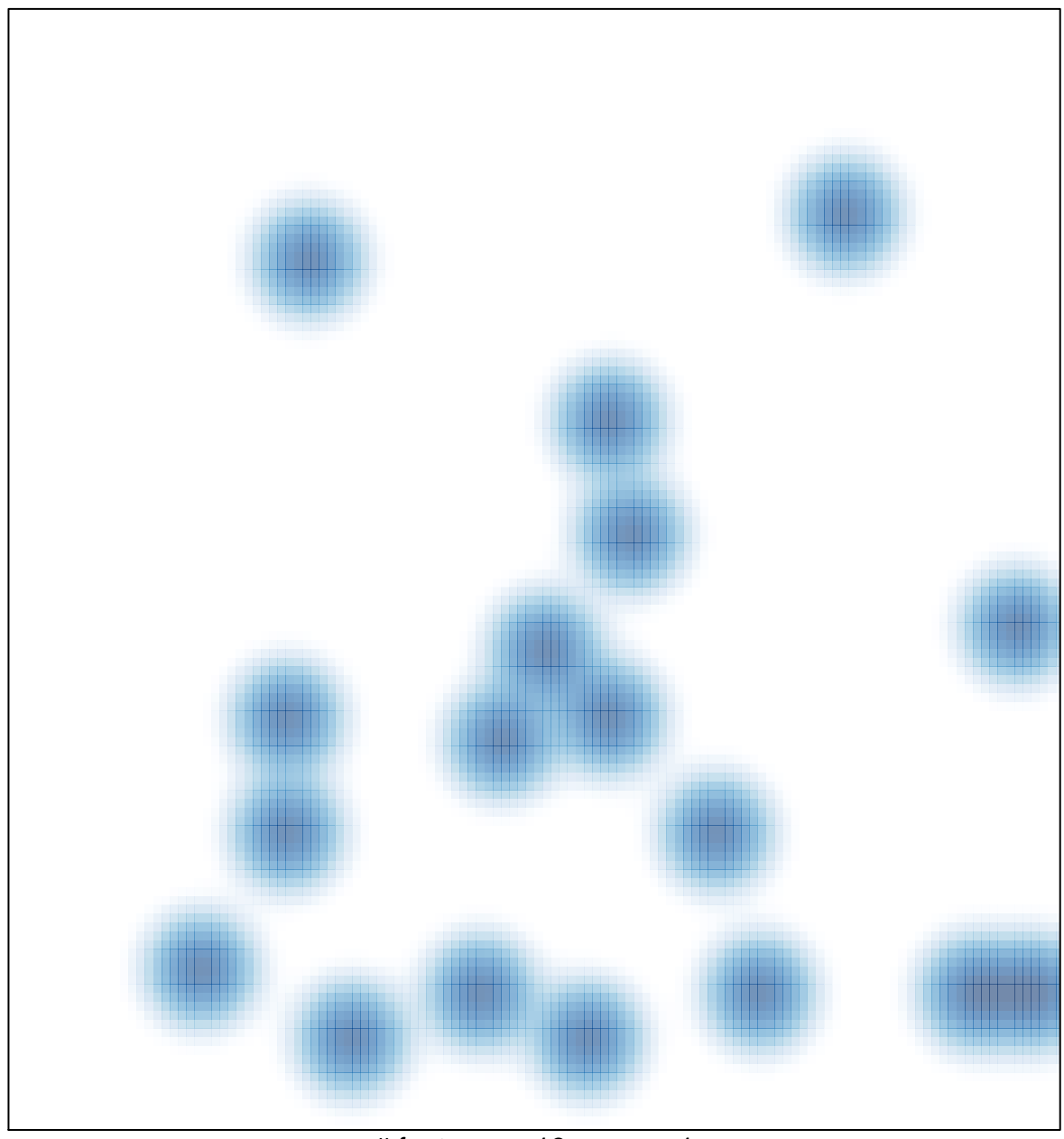

# features =  $19$ , max =  $1$